An Eventing function occasionally can get into a zombied state

Eventing function occasionally can get into a zombied state where it will not process mutations even if undeploy's and re-deployed.

I have seen this issue three (3) times in total, intermittently when running Eventing Handlers and doing "early terminations" while processing a large backlog (e.g. when deployed and the backlog not fully processed) a single Eventing function can get a zombie state for a particular that Eventing handler.

Where the function deploys BUT the Server/Statistics graphs for the deployed Eventing function are all zero and the handler never processes anything.

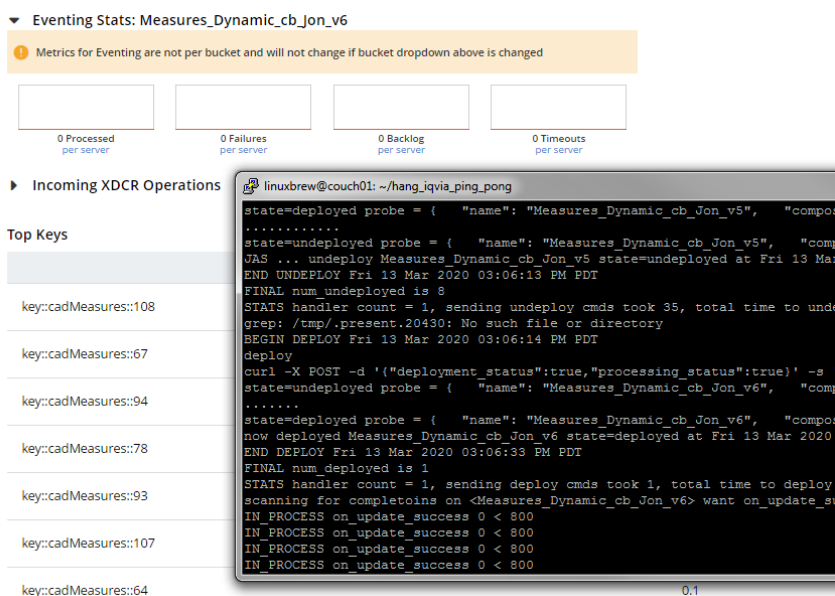

When this happens I can undeploy the zombied handler and deploy it again but the same situation occurs the stats are all ZERO and it makes no progress and processes no mutations.

But I can deploy other Functions even though the one is "stuck" or zombied the issue DOES not impact other Eventing functions…

However stopping the "couchbase-server" via "couchbase-server -k" and restarting it will clear the issue and everything will work as expected.

# Setup

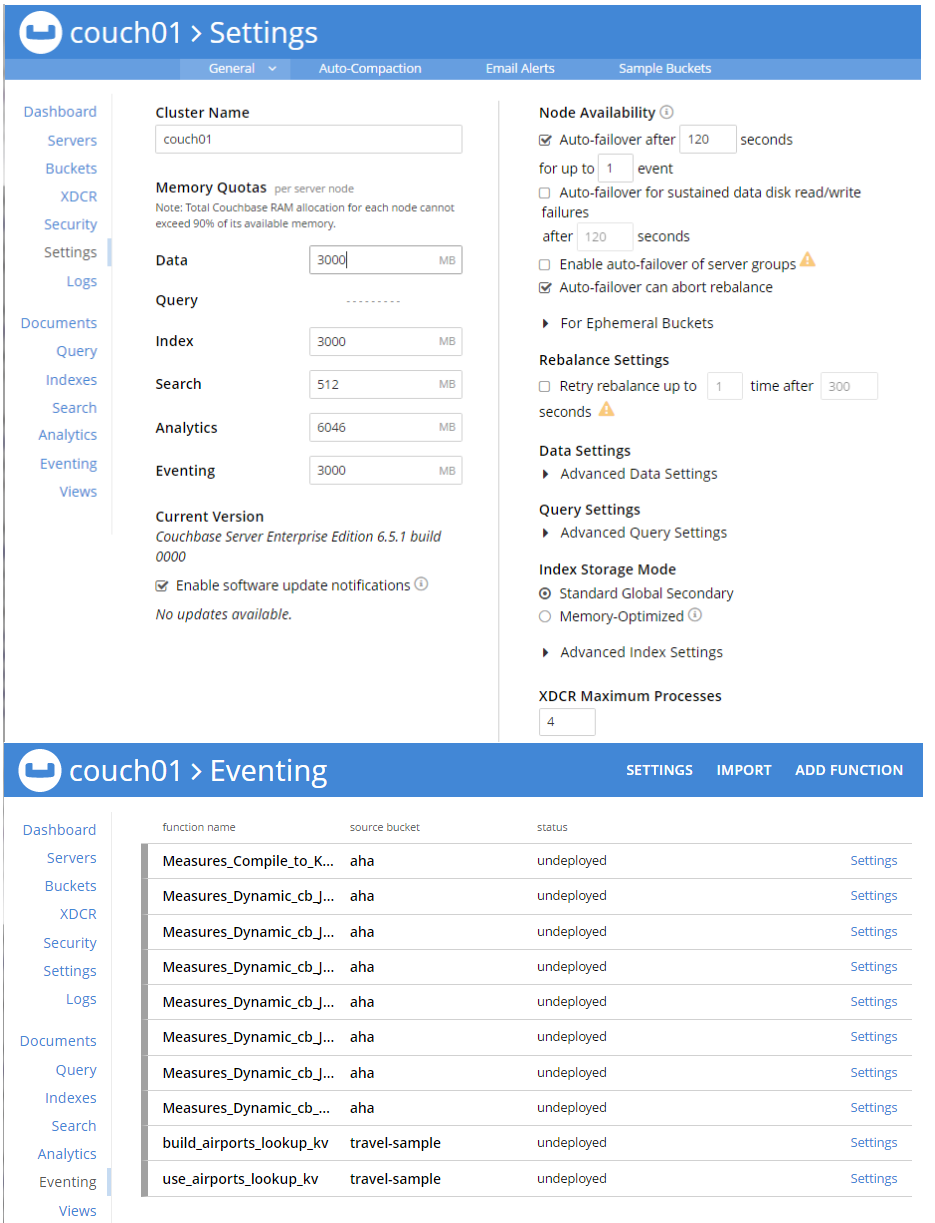

# Couch01 > Buckets

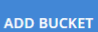

Dashboard Servers **Buckets XDCR** Security Settings Logs Documents Query Indexes

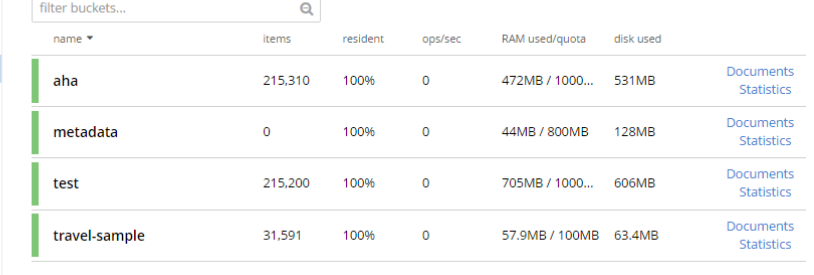

# **No issues with pure KV – processed 215 Million mutations …**

Now let's trigger the issue … (we do a loop of the following)

#1 Deploy "Measures\_Dynamic\_cb\_Jon\_v8"

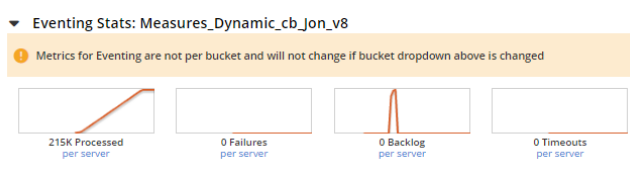

Undeploy "Measures\_Dynamic\_cb\_Jon\_v8"

#2 Deploy "Measures\_Dynamic\_cb\_Jon\_v9"

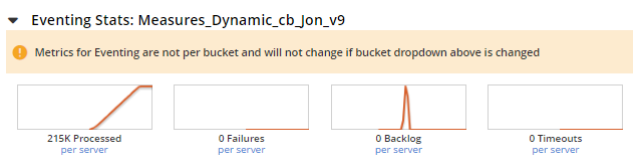

Undeploy "Measures\_Dynamic\_cb\_Jon\_v9"

Repeat (LOOP goto #1)

## **I triggered this issue with a mixed KV and N1QL Eventing Fucntion**

with early terminations this is the third tme I have seen this. It is hard to reproduce.

#1 Deploy "Measures\_Dynamic\_cb\_Mel.json"

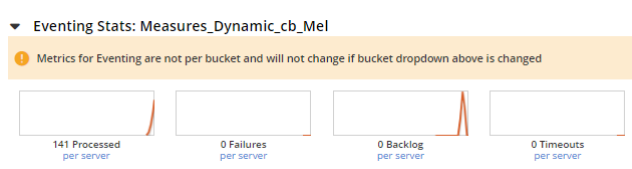

At over 800 Mutations then Undeploy "Measures\_Dynamic\_cb\_Mel.json"

#2 Deploy "Measures\_Dynamic\_cb\_Jon\_v4"

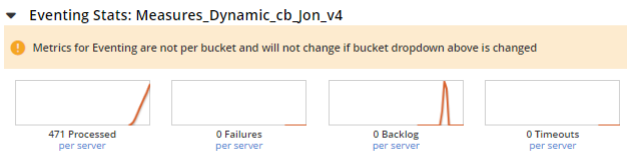

At over 800 Mutations then Undeploy "Measures\_Dynamic\_cb\_Jon\_v4"

#3 Deploy "Measures Dynamic cb Jon v5"

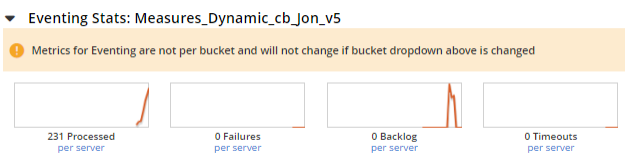

At over 800 Mutations then Undeploy "Measures\_Dynamic\_cb\_Jon\_v5"

#2 Deploy "Measures\_Dynamic\_cb\_Jon\_v6"

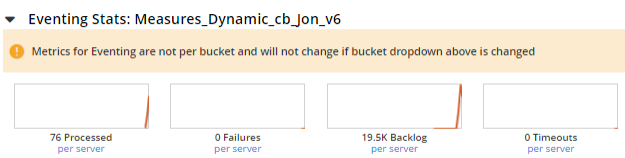

At over 800 Mutations then Undeploy "Measures\_Dynamic\_cb\_Jon\_v6"

Repeat (LOOP goto #1)

And we did get the zombied issue again when I cycled over to "Measures\_Dynamic\_cb\_Jon\_v6" in the loop - see next page ….

Here we see the Hanbdler is making no progress note all balls (all zeros) in the graphs below ....

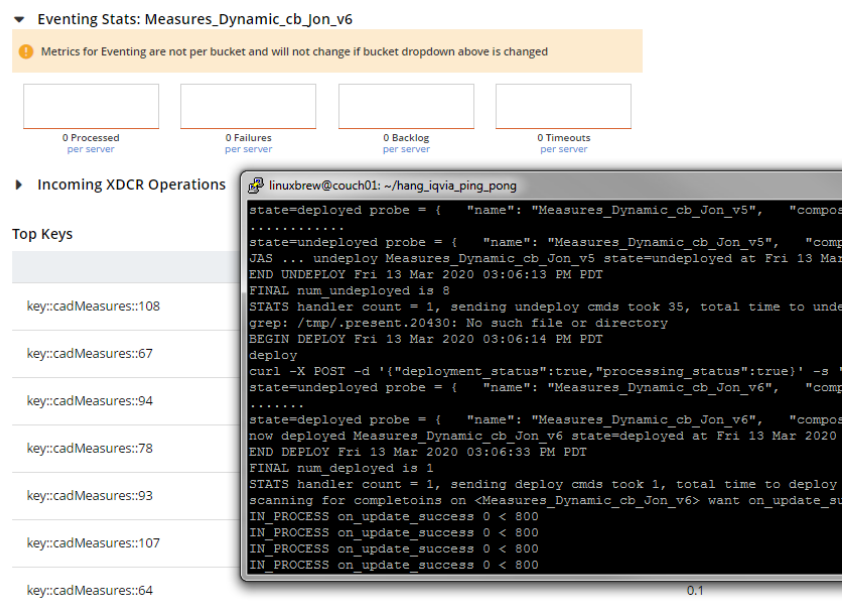

Not one log item writtenand not one mutation was processed

- cd /space/linuxbrew/couch/install/var/lib/couchbase/data/@eventing/
- ls -ltr Measures\_Dynamic\_cb\_Jon\_v6.log

-rw------- 1 linuxbrew linuxbrew 0 Mar 13 15:06 Measures\_Dynamic\_cb\_Jon\_v6.log

#### Collected information

```
/space/linuxbrew/couch/install/bin/cbcollect_info \
  --tmp-dir=/space/tmp/ \
```

```
 /space/cbcollect_info_20200313_against_MH_built_on_2020-03-12-16_50_PDT.zip
```
# The failure occurred (as per my loop script log) just after Fri 13 Mar 2020 03:06:33 PM PDT

## The UI shows deployed

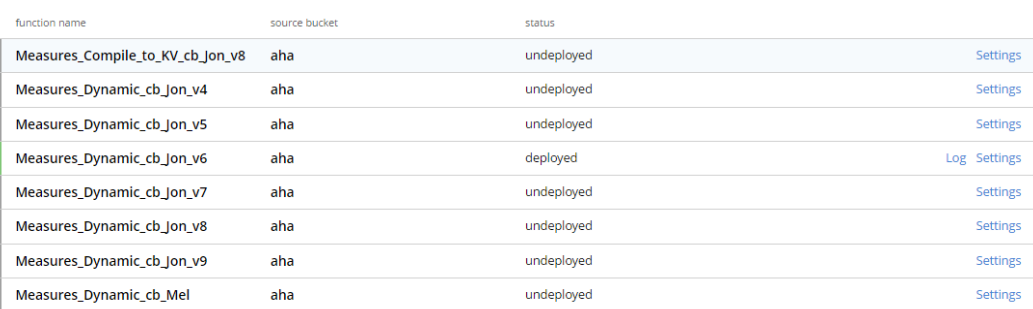

But I can deploy other Functions even though the one is "stuck" or zombied the issue DOES not impact other Eventing functions…

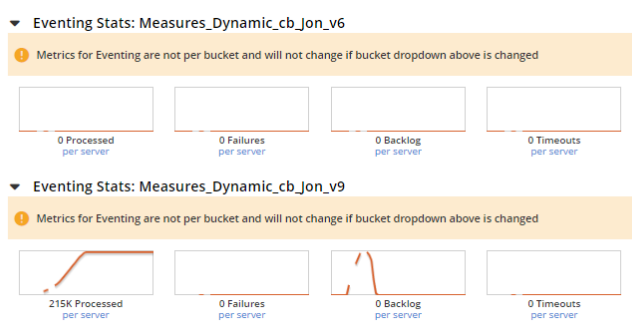

After a SERVER restart we see that Measures\_Dynamic\_cb\_Jon\_v6 does indeed still work

The recent items form my repo sync

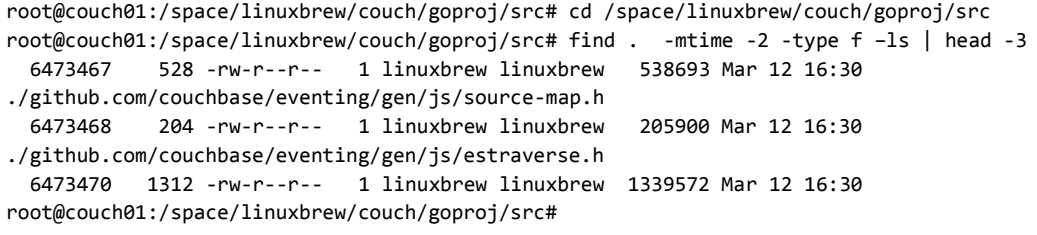

#### LOG INFORMATION AROUND FAILRE

```
linuxbrew@couch01:~/hang_iqvia_ping_pong$ more LOGFILE
BEGIN LOOP # 1 : Fri 13 Mar 2020 03:03:20 PM PDT
grep: /tmp/.present.20430: No such file or directory
BEGIN DEPLOY Fri 13 Mar 2020 03:03:20 PM PDT
deploy
curl -X POST -d '{"deployment_status":true,"processing_status":true}' -s 
'http://'admin:jtester'@localhost:8096/api/v1/functions/Measures_Dynamic_cb_Mel/settings'
state=undeployed probe = { "name": "Measures_Dynamic_cb_Mel", "composite_status": "deploying" }
......
state=deployed probe = { "name": "Measures_Dynamic_cb_Mel", "composite_status": "deployed" }
now deployed Measures_Dynamic_cb_Mel state=deployed at Fri 13 Mar 2020 03:03:40 PM PDT
END DEPLOY Fri 13 Mar 2020 03:03:40 PM PDT
FINAL num deployed is 1
STATS handler count = 1, sending deploy cmds took 1, total time to deploy took 20, time/func 20
scanning for completoins on <Measures Dynamic cb Mel> want on update success to be 800
IN PROCESS on update success 231 < 800
IN_PROCESS on_update_success 472 < 800
IN_PROCESS on_update_success 722 < 800
DONE on_update_success 974 == 800
undeploy Measures_Dynamic_cb_Melcurl -X POST -d '{"deployment_status":false,"processing_status":false}' -s 
'http://'admin:jtester'@localhost:8096/api/v1/functions/Measures_Dynamic_cb_Mel/settings'
state=deployed probe = { "name": "Measures_Dynamic_cb_Mel", "composite_status": "undeploying" }
.........................
state=undeployed probe = { "name": "Measures_Dynamic_cb_Mel", "composite_status": "undeployed" }
JAS ... undeploy Measures Dynamic cb Mel state=undeployed at Fri 13 Mar 2020 03:04:28 PM PDT
END UNDEPLOY Fri 13 Mar 2020 03:04:28 PM PDT
FINAL num_undeployed is 8
STATS handler count = 1, sending undeploy cmds took 36, total time to undeploy took 68, time/func 68
grep: /tmp/.present.20430: No such file or directory
BEGIN DEPLOY Fri 13 Mar 2020 03:04:29 PM PDT
deploy
curl -X POST -d '{"deployment_status":true,"processing_status":true}' -s 
'http://'admin:jtester'@localhost:8096/api/v1/functions/Measures_Dynamic_cb_Jon_v4/settings'
state=undeployed probe = { "name": "Measures_Dynamic_cb_Jon_v4", "composite_status": "deploying" }
......
state=deployed probe = { "name": "Measures Dynamic cb Jon v4", "composite status": "deployed" }
now deployed Measures Dynamic cb Jon v4 state=deployed at Fri 13 Mar 2020 03:04:48 PM PDT
END DEPLOY Fri 13 Mar 2020 03:04:48 PM PDT
FINAL num deployed is 1
STATS handler count = 1, sending deploy cmds took 1, total time to deploy took 19, time/func 19
scanning for completoins on <Measures_Dynamic_cb_Jon_v4> want on_update_success to be 800
IN_PROCESS on_update_success 206 < 800
IN_PROCESS on_update_success 417 < 800
IN_PROCESS on_update_success 672 < 800
DONE on_update_success 924 == 800
undeploy Measures_Dynamic_cb_Jon_v4curl -X POST -d '{"deployment_status":false,"processing_status":false}' 
-s 'http://'admin:jtester'@localhost:8096/api/v1/functions/Measures_Dynamic_cb_Jon_v4/settings'
state=deployed probe = { "name": "Measures_Dynamic_cb_Jon_v4", "composite_status": "undeploying" }
.............
state=undeployed probe = { "name": "Measures_Dynamic_cb_Jon_v4", "composite_status": "undeployed" }
JAS ... undeploy Measures_Dynamic_cb_Jon_v4 state=undeployed at Fri 13 Mar 2020 03:05:21 PM PDT
END UNDEPLOY Fri 13 Mar 2020 03:05:21 PM PDT
```

```
FINAL num_undeployed is 8
STATS handler count = 1, sending undeploy cmds took 35, total time to undeploy took 52, time/func 52
grep: /tmp/.present.20430: No such file or directory
BEGIN DEPLOY Fri 13 Mar 2020 03:05:22 PM PDT
deploy
curl -X POST -d '{"deployment_status":true,"processing_status":true}' -s 
'http://'admin:jtester'@localhost:8096/api/v1/functions/Measures_Dynamic_cb_Jon_v5/settings'
state=undeployed probe = { "name": "Measures_Dynamic_cb_Jon_v5", "composite_status": "deploying" }
......
state=deployed probe = { "name": "Measures Dynamic cb Jon v5", "composite status": "deployed" }
now deployed Measures Dynamic cb Jon v5 state=deployed at Fri 13 Mar 2020 03:05:41 PM PDT
END DEPLOY Fri 13 Mar 2020 03:05:41 PM PDT
FINAL num deployed is 1
STATS handler count = 1, sending deploy cmds took 1, total time to deploy took 19, time/func 19
scanning for completoins on <Measures_Dynamic_cb_Jon_v5> want on_update_success to be 800
IN PROCESS on update success 169 < 800
IN_PROCESS on_update_success 415 < 800
IN_PROCESS on_update_success 653 < 800
DONE on_update_success 903 == 800
undeploy Measures_Dynamic_cb_Jon_v5curl -X POST -d '{"deployment_status":false,"processing_status":false}' 
-s 'http://'admin:jtester'@localhost:8096/api/v1/functions/Measures_Dynamic_cb_Jon_v5/settings'
state=deployed probe = { "name": "Measures_Dynamic_cb_Jon_v5", "composite_status": "undeploying" }
............
state=undeployed probe = { "name": "Measures_Dynamic_cb_Jon_v5", "composite_status": "undeployed" }
JAS ... undeploy Measures_Dynamic_cb_Jon_v5 state=undeployed at Fri 13 Mar 2020 03:06:13 PM PDT
END UNDEPLOY Fri 13 Mar 2020 03:06:13 PM PDT
FINAL num_undeployed is 8
STATS handler count = 1, sending undeploy cmds took 35, total time to undeploy took 51, time/func 51
grep: /tmp/.present.20430: No such file or directory
BEGIN DEPLOY Fri 13 Mar 2020 03:06:14 PM PDT
deploy
curl -X POST -d '{"deployment_status":true,"processing_status":true}' -s 
'http://'admin:jtester'@localhost:8096/api/v1/functions/Measures_Dynamic_cb_Jon_v6/settings'
state=undeployed probe = { "name": "Measures_Dynamic_cb_Jon_v6", "composite_status": "deploying" }
.......
state=deployed probe = { "name": "Measures Dynamic cb Jon v6", "composite status": "deployed" }
now deployed Measures_Dynamic_cb_Jon_v6 state=deployed at Fri 13 Mar 2020 03:06:33 PM PDT
END DEPLOY Fri 13 Mar 2020 03:06:33 PM PDT
FINAL num deployed is 1
STATS handler count = 1, sending deploy cmds took 1, total time to deploy took 19, time/func 19
scanning for completoins on <Measures_Dynamic_cb_Jon_v6> want on_update_success to be 800
IN_PROCESS on_update_success 0 < 800
IN PROCESS on update_success 0 < 800
IN_PROCESS on_update_success 0 < 800
IN_PROCESS on_update_success 0 < 800
IN_PROCESS on_update_success 0 < 800
IN_PROCESS on_update_success 0 < 800
*** lots of lines removed "Measures Dynamic cb Jon v6" is zombied.
IN PROCESS on update success 0 < 800IN_PROCESS on_update_success 0 < 800
IN PROCESS on update success 0 < 800
```
IN PROCESS on update success  $0 < 800$ 

**Example 24**\*\*\* I manually undeployed it \*\*\*\*

\*\*\*\* STOPPED couchbase-server \*\*\*\*

\*\*\*\* STARETED couchbase-server \*\*\*\*

```
BEGIN LOOP # 2 : Fri 13 Mar 2020 03:30:24 PM PDT
grep: /tmp/.present.20430: No such file or directory
BEGIN DEPLOY Fri 13 Mar 2020 03:30:24 PM PDT
deploy
curl -X POST -d '{"deployment_status":true,"processing_status":true}' -s 
'http://'admin:jtester'@localhost:8096/api/v1/functions/Measures_Dynamic_cb_Mel/settings'
state=undeployed probe = { "name": "Measures_Dynamic_cb_Mel", "composite_status": "deploying" }
......
state=deployed probe = {    "name": "Measures Dynamic cb Mel",    "composite status": "deployed" }
now deployed Measures Dynamic cb Mel state=deployed at Fri 13 Mar 2020 03:30:44 PM PDT
END DEPLOY Fri 13 Mar 2020 03:30:44 PM PDT
FINAL num deployed is 1
STATS handler count = 1, sending deploy cmds took 2, total time to deploy took 20, time/func 20
scanning for completoins on <Measures_Dynamic_cb_Mel> want on_update_success to be 800
IN_PROCESS on_update_success 240 < 800
IN_PROCESS on_update_success 514 < 800
DONE on_update_success 801 == 800
undeploy Measures_Dynamic_cb_Melcurl -X POST -d '{"deployment_status":false,"processing_status":false}' -s 
'http://'admin:jtester'@localhost:8096/api/v1/functions/Measures_Dynamic_cb_Mel/settings'
state=deployed probe = { "name": "Measures_Dynamic_cb_Mel", "composite_status": "undeploying" }
............
state=undeployed probe = { "name": "Measures Dynamic cb Mel", "composite status": "undeployed" }
JAS ... undeploy Measures_Dynamic_cb_Mel state=undeployed at Fri 13 Mar 2020 03:31:11 PM PDT
END UNDEPLOY Fri 13 Mar 2020 03:31:11 PM PDT
FINAL num_undeployed is 8
STATS handler count = 1, sending undeploy cmds took 30, total time to undeploy took 47, time/func 47
grep: /tmp/.present.20430: No such file or directory
BEGIN DEPLOY Fri 13 Mar 2020 03:31:12 PM PDT
deploy
curl -X POST -d '{"deployment_status":true,"processing_status":true}' -s 
'http://'admin:jtester'@localhost:8096/api/v1/functions/Measures_Dynamic_cb_Jon_v4/settings'
state=undeployed probe = { "name": "Measures_Dynamic_cb_Jon_v4", "composite_status": "deploying" }
......
state=deployed probe = { "name": "Measures Dynamic cb Jon v4", "composite status": "deployed" }
now deployed Measures Dynamic cb Jon v4 state=deployed at Fri 13 Mar 2020 03:31:31 PM PDT
END DEPLOY Fri 13 Mar 2020 03:31:31 PM PDT
FINAL num_deployed is 1
STATS handler count = 1, sending deploy cmds took 1, total time to deploy took 19, time/func 19
scanning for completoins on <Measures_Dynamic_cb_Jon_v4> want on_update_success to be 800
IN_PROCESS on_update_success 247 < 800
IN_PROCESS on_update_success 528 < 800
DONE on_update_success 809 == 800
undeploy Measures_Dynamic_cb_Jon_v4curl -X POST -d '{"deployment_status":false,"processing_status":false}' 
-s 'http://'admin:jtester'@localhost:8096/api/v1/functions/Measures_Dynamic_cb_Jon_v4/settings'
state=deployed probe = { "name": "Measures_Dynamic_cb_Jon_v4", "composite_status": "undeploying" }
............
state=undeployed probe = { "name": "Measures_Dynamic_cb_Jon_v4", "composite_status": "undeployed" }
JAS ... undeploy Measures_Dynamic_cb_Jon_v4 state=undeployed at Fri 13 Mar 2020 03:31:58 PM PDT
END UNDEPLOY Fri 13 Mar 2020 03:31:58 PM PDT
FINAL num_undeployed is 8
STATS handler count = 1, sending undeploy cmds took 30, total time to undeploy took 46, time/func 46
grep: /tmp/.present.20430: No such file or directory
BEGIN DEPLOY Fri 13 Mar 2020 03:31:59 PM PDT
deploy
```

```
curl -X POST -d '{"deployment_status":true,"processing_status":true}' -s 
'http://'admin:jtester'@localhost:8096/api/v1/functions/Measures_Dynamic_cb_Jon_v5/settings'
state=undeployed probe = { "name": "Measures_Dynamic_cb_Jon_v5", "composite_status": "deploying" }
......
state=deployed probe = { "name": "Measures_Dynamic_cb_Jon_v5", "composite_status": "deployed" }
now deployed Measures_Dynamic_cb_Jon_v5 state=deployed at Fri 13 Mar 2020 03:32:18 PM PDT
END DEPLOY Fri 13 Mar 2020 03:32:18 PM PDT
FINAL num_deployed is 1
STATS handler count = 1, sending deploy cmds took 1, total time to deploy took 19, time/func 19
scanning for completoins on <Measures_Dynamic_cb_Jon_v5> want on_update_success to be 800
IN PROCESS on update success 231 < 800
IN_PROCESS on_update_success 483 < 800
IN PROCESS on update success 735 < 800
DONE on update success 987 == 800undeploy Measures_Dynamic_cb_Jon_v5curl -X POST -d '{"deployment_status":false,"processing_status":false}' 
-s 'http://'admin:jtester'@localhost:8096/api/v1/functions/Measures_Dynamic_cb_Jon_v5/settings'
state=deployed probe = { "name": "Measures_Dynamic_cb_Jon_v5", "composite_status": "undeploying" }
............
state=undeployed probe = { "name": "Measures_Dynamic_cb_Jon_v5", "composite_status": "undeployed" }
JAS ... undeploy Measures_Dynamic_cb_Jon_v5 state=undeployed at Fri 13 Mar 2020 03:32:51 PM PDT
END UNDEPLOY Fri 13 Mar 2020 03:32:51 PM PDT
FINAL num_undeployed is 8
STATS handler count = 1, sending undeploy cmds took 35, total time to undeploy took 52, time/func 52
grep: /tmp/.present.20430: No such file or directory
BEGIN DEPLOY Fri 13 Mar 2020 03:32:51 PM PDT
deploy
curl -X POST -d '{"deployment_status":true,"processing_status":true}' -s 
'http://'admin:jtester'@localhost:8096/api/v1/functions/Measures_Dynamic_cb_Jon_v6/settings'
state=undeployed probe = { "name": "Measures_Dynamic_cb_Jon_v6", "composite_status": "deploying" }
......
state=deployed probe = { "name": "Measures_Dynamic_cb_Jon_v6", "composite_status": "deployed" }
now deployed Measures_Dynamic_cb_Jon_v6 state=deployed at Fri 13 Mar 2020 03:33:11 PM PDT
END DEPLOY Fri 13 Mar 2020 03:33:11 PM PDT
FINAL num deployed is 1
STATS handler count = 1, sending deploy cmds took 1, total time to deploy took 20, time/func 20
scanning for completoins on <Measures_Dynamic_cb_Jon_v6> want on_update_success to be 800
IN PROCESS on update success 367 < 800
IN PROCESS on update success 763 < 800
DONE on update success 1165 == 800undeploy Measures_Dynamic_cb_Jon_v6curl -X POST -d '{"deployment_status":false,"processing_status":false}' 
-s 'http://'admin:jtester'@localhost:8096/api/v1/functions/Measures_Dynamic_cb_Jon_v6/settings'
state=deployed probe = { "name": "Measures_Dynamic_cb_Jon_v6", "composite_status": "undeploying" }
............
state=undeployed probe = { "name": "Measures_Dynamic_cb_Jon_v6", "composite_status": "undeployed" }
JAS ... undeploy Measures_Dynamic_cb_Jon_v6 state=undeployed at Fri 13 Mar 2020 03:33:38 PM PDT
END UNDEPLOY Fri 13 Mar 2020 03:33:38 PM PDT
FINAL num_undeployed is 8
STATS handler count = 1, sending undeploy cmds took 30, total time to undeploy took 47, time/func 47
BEGIN LOOP # 3 : Fri 13 Mar 2020 03:33:38 PM PDT
grep: /tmp/.present.20430: No such file or directory
BEGIN DEPLOY Fri 13 Mar 2020 03:33:38 PM PDT
deploy
curl -X POST -d '{"deployment_status":true,"processing_status":true}' -s 
'http://'admin:jtester'@localhost:8096/api/v1/functions/Measures_Dynamic_cb_Mel/settings'
state=undeployed probe = { "name": "Measures_Dynamic_cb_Mel", "composite_status": "deploying" }
......
state=deployed probe = { "name": "Measures_Dynamic_cb_Mel", "composite_status": "deployed" }
now deployed Measures_Dynamic_cb_Mel state=deployed at Fri 13 Mar 2020 03:33:58 PM PDT
```
END DEPLOY Fri 13 Mar 2020 03:33:58 PM PDT